### ใบงานที่ 4.1 เรื่อง คำสั่งทางเลือก หน่วยที่ 4 เรื่อง โปรแกรมเมอร์น้อย แผนการจัดการเรียนรู้ที่ 4 รายวิชา เทคโนโลยี1 รหัส ว21103 ภาคเรียนที่ 1 ชั้นมัธยมศึกษาปีที่ 1

## <u>คำขี้แจง</u> 1.ศึกษาใบความรู้ที่ 4.1 เรื่อง คำสั่งทางเลือก เพิ่มเติมจากที่ครูสอน

2.ให้นักเรียนเปิดโปรแกรม Tinkercad โดยการเข้าเว็บไซต์ที่ https://www.tinkercad.com เขียน Code ลงใน Text ของเว็บไซต์ www.tinkercad.com ดูการทำงานที่หน้าจอ Serial Monitor ที่ปุ่ม Start Simulation และกดที่แถบ Serial Monitor เพื่อดูการแสดงผลและบันทึก ผลการแสดงลงในใบงาน

#### สรุปผลการปฏิบัติงาน

#### 1.ฟังก์ชั่น If

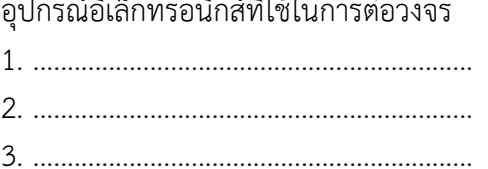

 $\frac{1}{2}$ 

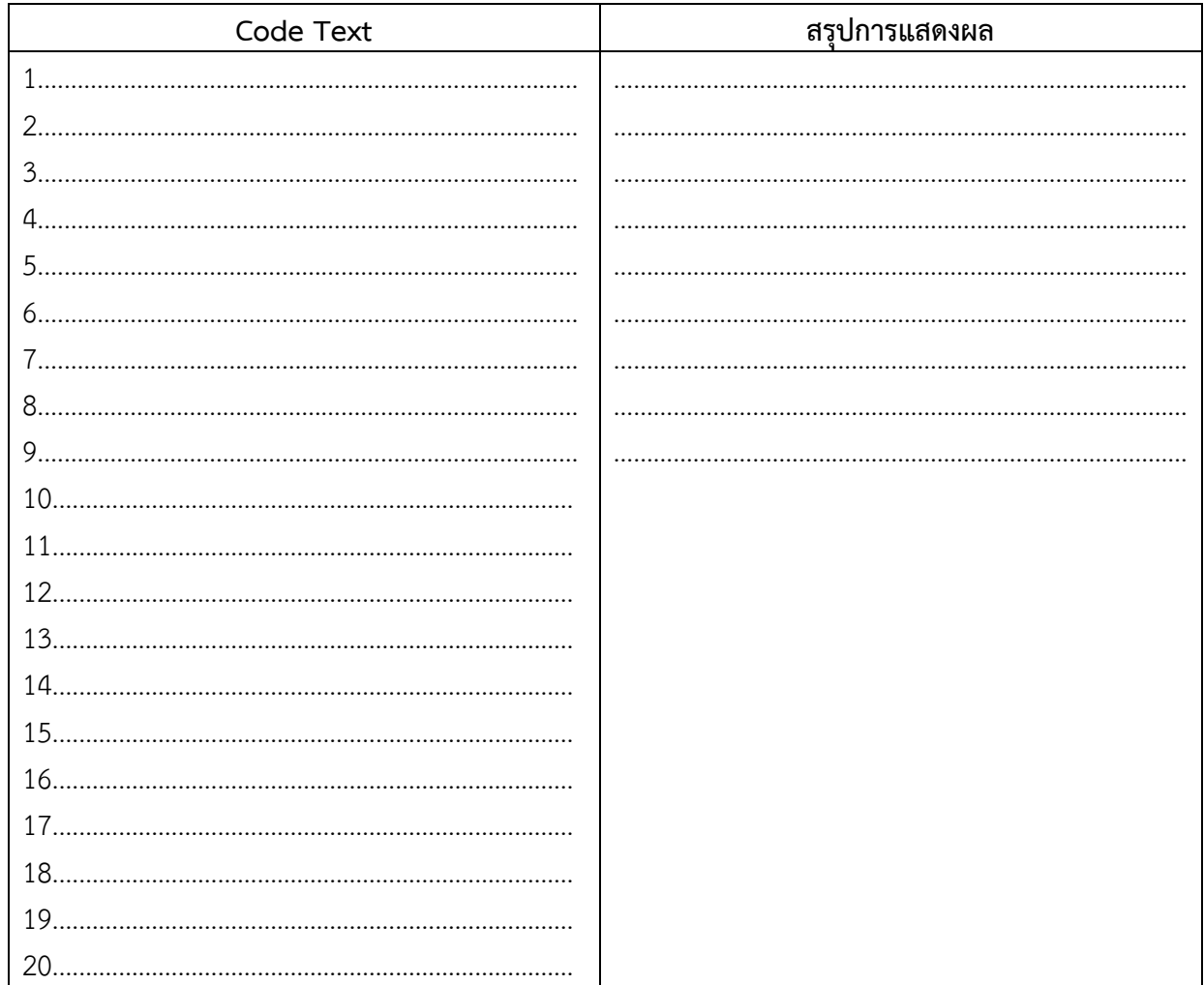

# 2.ฟังก์ชั่น if-else if...else

อุปกรณ์อิเล็กทรอนิกส์ที่ใช้ในการต่อวงจร

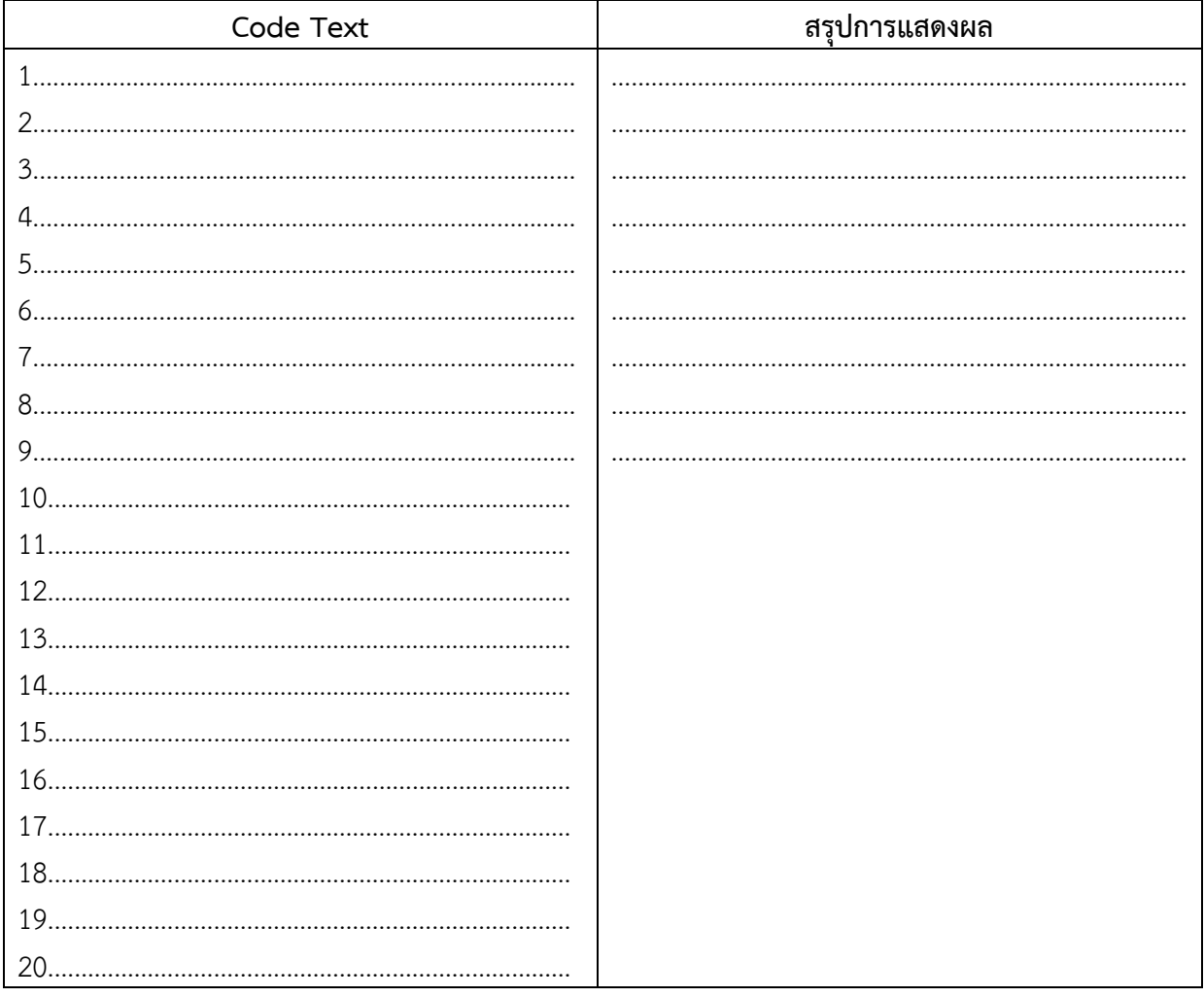